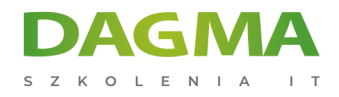

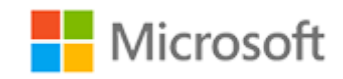

#### Szkolenie autoryzowane

# **MS 55319 HTML5 i CSS**

[Strona szkolenia](https://szkolenia.dagma.eu/szkolenia,catalog,42836/ms-55319-html5-i-css?utm_source=Promo&utm_medium=PDF&utm_content=P52-1-PDF-tid:42836-date:2025-02-04&utm_campaign=Promo52-1-Training-Description) | [Terminy szkolenia](https://szkolenia.dagma.eu/szkolenia,catalog,42836/ms-55319-html5-i-css?utm_source=Promo&utm_medium=PDF&utm_content=P52-1-PDF-tid:42836-date:2025-02-04&utm_campaign=Promo52-1-Training-Description) | [Rejestracja na szkolenie](https://szkolenia.dagma.eu/szkolenia,register,step-1,42836/ms-55319-html5-i-css?utm_source=Promo&utm_medium=PDF&utm_content=P52-1-PDF-tid:42836-date:2025-02-04&utm_campaign=Promo52-1-Training-Description) | [Promocje](https://szkolenia.dagma.eu/promocje?utm_source=Promo&utm_medium=PDF&utm_content=P52-1-PDF-tid:42836-date:2025-02-04&utm_campaign=Promo52-1-Training-Description)

# **Opis szkolenia**

HTML5 i CSS to szkolenie, które obejmuje ćwiczenia praktyczne z HTML5, CSS3, ćwiczenia Q i A oraz tworzenie nowoczesnych stron internetowych. Podczas szkolenia wykonasz wiele projektów, w tym jedną stronę internetową od początku do końca.

### **Dla kogo?**

Szkolenie skierowane jest do profesjonalnych programistów początkujących w HTML, samouków HTML oraz grafików.

# **Program szkolenia**

#### **Moduł 1: Krótka historia HTML i sieci**

- Życie strony internetowej
- Definicje kodów stanu HTTP
- Najważniejsze rzeczy, które musisz wiedzieć jako programista stron internetowych
- Pierwsze kroki z HTML
- Tworzenie strony internetowej
- Zapoznanie się z opcjami programu Visual Studio
- Eksperymentowanie z tagami

#### Adres korespondencyjny:

DAGMA Szkolenia IT | ul. Bażantów 6a/3 | Katowice (40-668) tel. 32 793 11 80 | szkolenia@dagma.pl szkolenia.dagma.eu

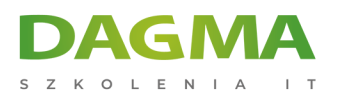

#### **Moduł 2: Podstawowe elementy HTML**

- **Edytory HTML i CSS**
- Tekst, spacje i tabulatory
- Praca z tagami
- Atrybuty
- Komentarze
- Niestandardowe tagi
- Rozszerzenia plików
- **Podstawowe elementy strony**
- Zagnieżdżanie
- **Testowanie HTML**
- HTML i tekst

#### **Laboratorium: Podstawowe elementy HTML**

- Tworzenie i weryfikacja strony
- Narzędzia przeglądarki
- Dodawanie informacji o prawach autorskich
- Tworzenie arkuszu stylów

### **Moduł 3: Cascading Style Sheets**

- **Przed CSS**
- $-7$  CSS
- Kaskadowe arkusze stylów (CSS)
- Dodawanie CSS do strony
- Kolejność przetwarzania CSS
- Eksperymentalne przedrostki dostawcy
- · Jednostki CSS
- **Tryb skrzynki CSS**
- Kaskadowe arkusze stylów
- Tworzenie i weryfikacja strony
- CSS Box Model Dostosowanie nagłówka
- CSS Box Model Dodawanie zakładek nawigacyjnych
- Praca z pseudoklasą
- Weryfikacja kodu

#### **Moduł 4: Fonty i tekst**

Ten moduł bada wykorzystanie fontów i list.

■ Fonty

Adres korespondencyjny:

DAGMA Szkolenia IT | ul. Bażantów 6a/3 | Katowice (40-668) tel. 32 793 11 80 | szkolenia@dagma.pl szkolenia.dagma.eu

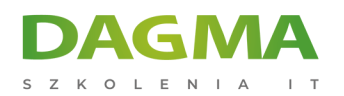

- CSS dla tekstu
- **Kleszcze tekstowe CSS!**
- Praca z listami
- Aktualizacja do Windows 7

#### **Laboratorium: Fonty i tekst**

- Ćwiczenie 1 Wybór fontów
- Ćwiczenie 2 Weryfikacja twojego kodu

#### **Moduł 5: Kolory i Tła**

- Określanie kolorów
- Stosowanie kolorów
- Gradienty

#### **Laboratorium: Kolory i tła**

- Ćwiczenie 1 Praca z kolorem
- Ćwiczenie 2 Gradienty

#### **Moduł 6: Kotwice i hiperłącza**

- CSS
- Hiperłącza z obrazami i innymi obiektami

#### **Laboratorium: Kotwice i hiperłącza**

- Ćwiczenie 1 Dodaj linki do innych stron
- Ćwiczenie 2 Linki zewnętrzne
- Ćwiczenie 3 Linki do obrazów

#### **Moduł 7: Page Layout**

- Opcje układu strony
- Tabele danych
- DIV
- Platforma
- SPAN
- Tagi HTML 5 w stylu DIV
- **· IFRAMES**

#### **Laboratorium: Układy stron**

Adres korespondencyjny:

DAGMA Szkolenia IT | ul. Bażantów 6a/3 | Katowice (40-668) tel. 32 793 11 80 | szkolenia@dagma.pl szkolenia.dagma.eu

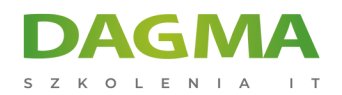

- Ćwiczenie 1 Pływające obrazy
- Ćwiczenie 2 Float DIVs
- Ćwiczenie 3 Odkrywanie potęgi arkuszy stylów CSS

#### **Moduł 8: Obrazy**

- **Favicon**
- Przygotowanie obrazów
- Pliki obrazów
- Tag IMG
- Obrazy tła
- Najlepsze praktyki dotyczące obrazów
- CSS Sprites

#### **Laboratorium: Obrazy**

- Ćwiczenie 1 Dodawanie tła do strony
- Ćwiczenie 2 Dodawanie Obrazu w tle do DIV

#### **Moduł 9: HTML Formy**

- Forma podstawowa
- **POST vs. GET**
- Name vs. ID
- **Podstawowe elementy formularza**
- Atrybut formularza podstawowego
- Przesyłanie plików
- Ulepszenia formularzy HTML 5
- Lista danych

#### **Laboratorium: Formularze HTML**

Ćwiczenie 1 - Budowa prostego formularza

#### **Moduł 10: Multimedia**

Ten moduł bada dodawanie wideo i audio do stron internetowych.

- Wideo i audio
- Wideo HTML 5
- CSS
- JavaScript
- Audio

Adres korespondencyjny:

DAGMA Szkolenia IT | ul. Bażantów 6a/3 | Katowice (40-668) tel. 32 793 11 80 | szkolenia@dagma.pl szkolenia.dagma.eu

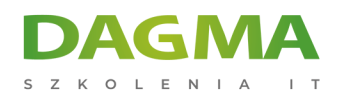

- Hosting filmów w chmurze
- Praca z animowanymi GIF-ami

#### **Laboratorium: Dodawanie filmów wideo do strony**

- Ćwiczenie 1 Dodawanie wideo do strony
- Ćwiczenie 2 Dodawanie filmu z YouTube do strony (opcjonalnie)

## **Tagi:**

Adres korespondencyjny:

D<sub>3</sub>

DAGMA Szkolenia IT | ul. Bażantów 6a/3 | Katowice (40-668) tel. 32 793 11 80 | szkolenia@dagma.pl szkolenia.dagma.eu